**CT-605** 

## New York State Department of Taxation and Finance Claim for EZ Investment Tax Credit and EZ Employment Incentive Credit for the Financial Services Industry Tax Law - Article 9-A, Sections 210.12-B and 210.12-C

|                                                                                                    |                                                                                                    |                                                                                                    |                                                                                                    | beginning                                                                                               |                                      | e                                    | nding        |      |
|----------------------------------------------------------------------------------------------------|----------------------------------------------------------------------------------------------------|----------------------------------------------------------------------------------------------------|----------------------------------------------------------------------------------------------------|----------------------------------------------------------------------------------------------------|--------------------------------------|--------------------------------------|--------------|------|
| Employer identification number(s) shown on page                                                                                                    | ge 1 of your tax retu                                                                                                    | ırn                                                                                                    |                                                                                                    |                                                                                                    |                                      | '                                    | <u> </u>     |      |
| Legal name of corporation filing the franchise ta                                                                                                    | tax ret                                                                                                    | File this claim with your corporation franchise tax return, Form CT-3, CT-3-S, or CT-3-A.  Attach a copy of the <i>Certificate of Eligibility</i> and retention certificate. |                                                                                                    |                                                                                                    |                                      |                                      |              |      |
| Name of empire zone (EZ)                                                                                                    |                                                                                                    |                                                                                                    |                                                                                                    |                                                                                                    |                                      |                                      |              |      |
| Mark an X in the box if you are                                                                                                    | claiming this                                                                                                    | credit as a c                                                                                                    | orporate partne                                                                                                    | er (see ins                                                                                             | tructio                              | ns)                                  |              | • A  |
| Schedule A – Eligibility and emportant: If this is your first tax y                                                                                                    |                                                                                                    |                                                                                                    |                                                                                                    |                                                                                                    |                                      |                                      |              |      |
| Part 1 - 80% current-year test (see in New York State for the cur                                                                                                    | instructions) Cor<br>rrent tax year                                                                                                    | nputation of p                                                                                                    | ercentage of adr                                                                                                    | ninistrative                                                                                            | and s                                | upport emplo                         | yees         |      |
| Current tax year                                                                                                    | March 31                                                                                                    | June 30                                                                                                    | September 30                                                                                                    | Decembe                                                                                                 | r 31                                 | Total                                |              |      |
| Number of administrative and support employees in New York State                                                                                                    |                                                                                                    |                                                                                                    |                                                                                                    |                                                                                                    | •                                    |                                      |              |      |
| 1a Average number of administrative<br>carry the result to two decimal place                                                                                                    |                                                                                                    |                                                                                                    | ,                                                                                                    |                                                                                                    |                                      | -                                    | . • 1a       |      |
| Number of administrative and                                                                                                    |                                                                                                    |                                                                                                    |                                                                                                    |                                                                                                    | •                                    |                                      |              |      |
| support employees everywhere                                                                                                    |                                                                                                    |                                                                                                    |                                                                                                    |                                                                                                    | b fa                                 | r. corn/                             |              |      |
| support employees everywhere                                                                                                    |                                                                                                    |                                                                                                    | ,                                                                                                    |                                                                                                    | -                                    |                                      | . • 1b       |      |
| support employees everywhere  1b Average number of administrative the result to two decimal places, but 2 Percentage of administrative and two decimal places, but do not rour                                                                                                    | support emplo                                                                                                    | yees in New Y                                                                                                    | ork State (divide                                                                                                    | line 1a by lii                                                                                          | ne 1b; c                             | carry the result                     | to 2         |      |
| support employees everywhere  Ib Average number of administrative the result to two decimal places, but two decimal places, but two decimal places, but do not rour  Does the percentage on line 2 equal of the series of the parts 2 and 3, and continuate 2 - 95% three-year back-office                                                                                                    | support emploind) or exceed 80%? inue with Part 4                                                                                                    | yees in New Y                                                                                                    | fork State (divide                                                                                                    | line 1a by ling                                                                                         | ne 1b; o                             | carry the result                     | to 2         | ] No |
| support employees everywhere  1b Average number of administrative the result to two decimal places, but 2 Percentage of administrative and two decimal places, but do not rour closes the percentage on line 2 equal of If Yes, skip Parts 2 and 3, and continuate 2 - 95% three-year back-office support employees in New Yes                                                                                                    | support emploind) or exceed 80%? inue with Part 4 test (see instructors State for the                                                                             | yees in New Y  If No, you doctions) Compute current tax y                                                                                                    | o not qualify using tation of average rear and three-year                                                                                                    | g the curre<br>number of                                                                                | ne 1b; o                             | r test.                              | to 2         | ] No |
| support employees everywhere  1b Average number of administrative the result to two decimal places, but the result to two decimal places, but two decimal places, but do not rour  Does the percentage on line 2 equal of the first skip Parts 2 and 3, and contine part 2 – 95% three-year back-office support employees in New Yourrent tax year                                                                                                    | support emploind) or exceed 80%? inue with Part 4                                                                                                    | yees in New Y                                                                                                    | fork State (divide                                                                                                    | g the curre<br>number of                                                                                | ne 1b; o                             | carry the result                     | to 2         | No   |
| support employees everywhere  1b Average number of administrative the result to two decimal places, but 2 Percentage of administrative and two decimal places, but do not rour 2 Poes the percentage on line 2 equal of 1 Yes, skip Parts 2 and 3, and continuate 2 - 95% three-year back-office support employees in New York Current tax year  Number of administrative and support employees in New York State                                                                                                    | support emplored) or exceed 80%? nue with Part 4 test (see instructork State for the March 31                                                                     | yees in New Y                                                                                                    | o not qualify using tation of average rear and three-year September 30                                                                                        | g the curre number of ear test per Decembe                                                              | nt-yea f admiriod                    | r test. Total                        | to 2         | No   |
| support employees everywhere  Ib Average number of administrative the result to two decimal places, but the result to two decimal places, but two decimal places, but do not rour  Does the percentage on line 2 equal of the first of the parts 2 and 3, and contine to the percentage on line 2 equal of the first of the percentage on line 2 equal of the first of the percentage on line 2 equal of the first of the percentage on line 2 equal of the first of the percentage on line 2 equal of the first of the percentage on line 2 equal of the first of the first of the  | support emplored) or exceed 80%? nue with Part 4 test (see instructork State for the March 31                                                                     | yees in New Y                                                                                                    | o not qualify using tation of average rear and three-year September 30                                                                                        | g the curre number of ear test per December or current to                                               | nt-yea f adminiod r 31               | r test. Total                        | to 2         | No   |
| support employees everywhere  the Average number of administrative the result to two decimal places, but the result to two decimal places, but two decimal places, but do not rour two decimal places, but do not rour two decimal places, but do not rour two decimal places, but do not rour two decimal places, but do not rour two decimal places, but do not rour two decimal places, but do not rour two decimal places, but do not rour two decimal places, but do not rour the result to equal to two decimal places.  Support employees in New York State  Number of administrative and support employees in New York State during three-year test period                                                                                                    | or exceed 80%? In the support employed and support employed and support exceed 80%? In the support exceed 80%? In the support except and support except do not ro | yees in New Y                                                                                                    | o not qualify using tation of average year and three-year September 30                                                                                        | g the curre number of ear test per December or current to                                               | nt-yea f adminiod r 31               | r test. Total                        | to 2         | ] No |
| support employees everywhere  the Average number of administrative the result to two decimal places, but the result to two decimal places, but two decimal places, but do not rour two decimal places, but do not rour two decimal places, but do not  | or exceed 80%? In the support employed and support employed and support exceed 80%? In the support exceed 80%? In the support except and support except do not ro | yees in New Y                                                                                                    | o not qualify using tation of average year and three-year September 30                                                                                        | g the curre number of ear test per December or current to                                               | nt-yea f adminiod r 31               | r test. Total                        | to 2         | ] No |
| support employees everywhere  Ib Average number of administrative the result to two decimal places, but the result to two decimal places, but two decimal places, but do not rour two decimal places, but do not rour two decimal places, but do not rour two decimal places, but do not rour two decimal places, but do not rour two decimal places, but do not rour two decimal places, but do not rour two decimal places, but do not rour two decimal places, but do not rour the result to support employees in New York State  Ba Average number of administrative and support employees in New York State during three-year test period A First year  B Second year                                                                                                    | or exceed 80%? In the support employed and support employed and support exceed 80%? In the support exceed 80%? In the support except and support except do not ro | yees in New Y                                                                                                    | o not qualify using tation of average year and three-year September 30                                                                                        | g the curre number or ear test per December or current to                                               | nt-yea f adminiod r 31               | r test. Total                        | to 2         | No   |
| support employees everywhere  the Average number of administrative the result to two decimal places, but Percentage of administrative and two decimal places, but do not rour  two decimal places, but do not rour  two decimal places, but do not rour  two decimal places, but do not rour  two decimal places, but do not rour  two decimal places, but do not rour  two decimal places, but do not rour  type and 3, and conting  type and 3, and conting  type and 4, and 5, and 5, and 5, and 5, and 5, and 5, and 5, and 5, and 5, | at do not round) support employed)                                                                                                    | yees in New Y  If No, you do ctions) Compute current tax y June 30  mployees in N und) June 30                                                                               | o not qualify using tation of average year and three-ye September 30  New York State for September 30                                                         | g the curre enumber or ear test per December                                                            | nt-yea f adminiod ax yea             | r test. nistrative and Total         | to 2         | No   |
| support employees everywhere  the Average number of administrative the result to two decimal places, but the result to two decimal places, but two decimal places, but do not rour two decimal places, but do not rour two decimal places, but do not rour two decimal places, but do not rour two decimal places, but do not rour two decimal places, but do not rour two decimal places, but do not rour two decimal places, but do not rour the two decimal places, but do not rour the two decimal places, but do not rour the two decimal places, skip Parts 2 and 3, and conting the employees in New York State the employees in New York State the two decimal places, the two decimal places, | at do not round) support employed)                                                                                                    | yees in New Y  If No, you do ctions) Compute current tax y June 30  mployees in N und) June 30                                                                               | o not qualify using tation of average year and three-ye September 30  New York State for September 30                                                         | g the curre enumber or ear test per December                                                            | nt-yea f adminiod ax yea             | r test. nistrative and Total         | to 2         | No   |
| support employees everywhere  the Average number of administrative the result to two decimal places, but the result to two decimal places, but two decimal places, but do not rour two decimal places, but do not rour two decimal places, but do not rour two decimal places, but do not rour two decimal places, but do not rour two decimal places, but do not rour two decimal places, but do not rour two decimal places, but do not rour two decimal places.  Part 2 – 95% three-year back-office support employees in New York Current tax year  Number of administrative and support employees in New York State  A verage number of administrative and support employees in New York State during three-year test period A First year  B Second year  C Third year  D Total number of administrative and test period (add Total column lines) to two decimal places.  B Average number of administrative and test period (add Total column lines) the result to two decimal places.                                                                                                    | at do not round) support emplomed)                                                                                                    | yees in New Y  If No, you do ctions) Compute current tax y  June 30  mployees in N  und)  June 30                                                                            | o not qualify using tation of average year and three-year and three-year September 30  September 30  September 30  September 30                               | g the curre number or ear test per December or current to December or current to December or three-year | nt-yea f adminiod r 31  ax yea  r 31 | r test. Total  Total  period         | to 2 es • 3a | No   |
| support employees everywhere  1b Average number of administrative the result to two decimal places, but the result to two decimal places, but two decimal places, but do not rour two decimal places, but do not rour two decimal places, but do not rour two decimal places, but do not rour two decimal places, but do not rour two decimal places, but do not rour two decimal places, but do not rour the part 2 - 95% three-year back-office support employees in New York Current tax year  Number of administrative and support employees in New York State  3a Average number of administrative and support employees in New York State during three-year test period A First year  B Second year  C Third year  D Total number of administrative and test period (add Total column lines) the result to two decimal places are the period (add Total column lines) the period (add Total column lines) the period (ad | at do not round) support emplomed)                                                                                                    | yees in New Y                                                                                                    | o not qualify using tation of average rear and three-year and three-year september 30  New York State for three-wear september 30  September 30  September 30 | g the curre number of ear test per December or current to December or three-year fork State             | nt-yea f adminiod ax yea r 31        | r test. nistrative and Total r Total | to 2 es • 3a | ] No |

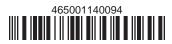

| Part 3 – 90% end-of-year test (see if for the current tax year                                                                                                    | nstructions) Com     | putation of pe      | rcentage of emp   | loyees in New Y | ork St  | ate                                    |      |                          |    |
|----------------------------------------------------------------------------------------------------|----------------------|---------------------|-------------------|-----------------|---------|----------------------------------------|------|--------------------------|----|
| Current tax year                                                                                                    | March 31             | June 30             | September 30      | December 31     |         | Total                                  |      |                          |    |
| Number of employees in<br>New York State                                                                                                    |                      |                     |                   |                 |         |                                        |      |                          |    |
|                                                                                                    |                      |                     |                   |                 |         |                                        |      |                          |    |
| <b>5a</b> Average number of employees in                                                                                                    |                      |                     |                   |                 |         |                                        | 5a   |                          |    |
| <b>5b</b> Number of employees in New Yo tax in New York State (taxpayer                                                                                                    |                      |                     | •                 | •               | -       |                                        | 5h   |                          |    |
| tax iii ivew Tork State (taxpayer                                                                                                    | 3 Subject to tax III | 1330, 300 111311    | actions)          |                 |         | ······································ |      |                          |    |
| 6 Percentage of employees in New                                                                                                    | York State for       | the current tax     | year (divide line | 5a by line 5b)  |         |                                        | 6    |                          | %  |
| Does the percentage on line 6 equal of the second of the second of the s |                      |                     |                   |                 |         | Yes                                    | •    | No [                     |    |
| Part 4 – EZ-ITC (see instructions)                                                                                                    |                      |                     |                   |                 |         |                                        |      |                          |    |
| Property located in EZ on which EZ                                                                                                    | Z-ITC is claime      |                     |                   |                 |         |                                        |      |                          |    |
| Itemized description of property                                                                                                    |                      | <b>E</b><br>Princip |                   | Date acq        | uired   | <b>D</b><br>Life (years)               | Cost | <b>E</b><br>or other bas | is |
|                                                                                                    |                      |                     |                   |                 |         |                                        | •    |                          |    |
|                                                                                                    |                      |                     |                   |                 |         |                                        | •    |                          |    |
|                                                                                                    |                      |                     |                   |                 |         |                                        |      |                          |    |
|                                                                                                    |                      |                     |                   |                 |         |                                        |      |                          |    |
|                                                                                                    |                      |                     |                   |                 |         |                                        | •    |                          |    |
|                                                                                                    |                      |                     |                   |                 |         |                                        | •    |                          |    |
|                                                                                                    |                      |                     |                   |                 |         |                                        |      |                          |    |
|                                                                                                    |                      |                     |                   |                 |         |                                        |      |                          |    |
|                                                                                                    |                      |                     |                   |                 |         |                                        | •    |                          |    |
|                                                                                                    |                      |                     |                   |                 |         |                                        | •    |                          |    |
|                                                                                                    |                      |                     |                   |                 |         |                                        |      |                          |    |
|                                                                                                    |                      |                     |                   |                 |         |                                        |      |                          |    |
|                                                                                                    |                      |                     |                   |                 |         |                                        | •    |                          |    |
|                                                                                                    |                      |                     |                   |                 |         |                                        | •    |                          |    |
|                                                                                                    |                      |                     |                   |                 |         |                                        |      |                          |    |
|                                                                                                    |                      |                     |                   |                 |         |                                        |      |                          |    |
|                                                                                                    |                      |                     |                   |                 |         |                                        | •    |                          |    |
|                                                                                                    |                      |                     |                   |                 |         |                                        | •    |                          |    |
| Amount from attached sheets                                                                                                    | ·····                | <u></u>             | <u></u>           | <u></u>         | <u></u> | ······································ |      |                          |    |
| <b>7a</b> EZ-ITC for corporate franchise ta 10% (0.10); enter the result here a                                                                                                    |                      |                     |                   | Column E tota   |         | .10 = <b>7a</b>                        | •    |                          |    |
| 7b EZ-ITC for New York S corporation 8% (0.08): enter the result here an                                                                                                    | •                    |                     |                   | Column E tota   | al      | 08 - <b>7b</b>                         | •    |                          |    |

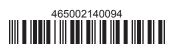

## **Schedule B – EZ-EIC** (see instructions)

Part 1 – Employment information required to determine eligibility for EZ-EIC (see instructions)

| - are responding to the action of the action of the action |      |          |         |              |             |                                     |                            |          |  |  |
|----------------------------------------------------------------------------------------------------|------|----------|---------|--------------|-------------|-------------------------------------|----------------------------|----------|--|--|
|                                                                                                    | Α    | В        | С       | D            | E           | F                                   | G                          | н        |  |  |
| A Information in conjunction with Schedule B, Part 2, line a                                                                                                    | Year | March 31 | June 30 | September 30 | December 31 | Total<br>columns<br>(B + C + D + E) | Average (see instructions) | Percent* |  |  |
| Number of employees in EZ for current tax year                                                                                                    |      |          |         |              |             |                                     |                            |          |  |  |
| Number of employees in EZ for employment base year                                                                                                    |      |          |         |              |             |                                     |                            |          |  |  |
| B Information in conjunction with Schedule B, Part 2, line b                                                                                                    | Year | March 31 | June 30 | September 30 | December 31 | Total<br>columns<br>(B + C + D + E) | Average (see instructions) | Percent* |  |  |
| Number of employees in EZ for current tax year                                                                                                    |      |          |         |              |             |                                     |                            |          |  |  |
| Number of employees in EZ for employment base year                                                                                                    |      |          |         |              |             |                                     |                            |          |  |  |
| C Information in conjunction with Schedule B, Part 2, line c                                                                                                    | Year | March 31 | June 30 | September 30 | December 31 | Total<br>columns<br>(B + C + D + E) | Average (see instructions) | Percent* |  |  |
| Number of employees in EZ for current tax year                                                                                                    |      |          |         |              |             |                                     |                            |          |  |  |
| Number of employees in EZ for employment base year                                                                                                    |      |          |         |              |             |                                     |                            |          |  |  |

<sup>\*</sup> Divide the average number of employees in the current tax year by the average number of employees in base year (column G). Carry the result to two decimal places, but do not round.

## Part 2 - Computation of EZ-EIC (see instructions)

|   | <b>A</b><br>Tax year in which EZ-ITC<br>was allowed | <b>B</b><br>Amount of original EZ-ITC |  | <b>C</b><br>EZ-EIC<br>(multiply column B by 30% (.30)) |  |
|---|-----------------------------------------------------|---------------------------------------|--|--------------------------------------------------------|--|
| а |                                                     |                                       |  |                                                        |  |
| b |                                                     |                                       |  |                                                        |  |
| С |                                                     |                                       |  |                                                        |  |
| 8 | Total – Enter column C total here and               | 8                                     |  |                                                        |  |

## Schedule C – Computation of recapture of EZ-ITC and EZ-EIC (attach additional sheets if necessary; see instructions)

| Α                                                                      | В              | С                          | D                | Е        | F                     | G                 |    |   | Н                         |   | 1                 |
|------------------------------------------------------------------------|----------------|----------------------------|------------------|----------|-----------------------|-------------------|----|---|---------------------------|---|-------------------|
| Description of property                                                | Date acquired  | Date property<br>ceased to | Life<br>(months) |          | Percentage<br>(E ÷ D) | EZ-ITC<br>allowed |    |   | Recaptured EZ-ITC (F × G) |   | Recaptured EZ-EIC |
|                                                                        | acquired       | qualify                    | (months)         | (months) |                       | anowed            |    |   | (1 ~ 0)                   |   |                   |
|                                                                        |                |                            |                  |          |                       |                   |    | • |                           | • |                   |
|                                                                        |                |                            |                  |          |                       |                   |    | • |                           | • |                   |
|                                                                        |                |                            |                  |          |                       |                   |    | • |                           | • |                   |
|                                                                        |                |                            |                  |          |                       |                   |    | • |                           | • |                   |
|                                                                        |                |                            |                  |          |                       |                   |    | • |                           | • |                   |
| Amounts from attacl                                                    | ned sheets     |                            |                  |          |                       |                   |    | • |                           | • |                   |
| 9 Recaptured EZ-                                                       | ITC (add colu  | mn H amounts).             |                  |          |                       |                   | 9  |   |                           |   |                   |
| 10 Recaptured EZ-EIC (add column I amounts; enter here and on line 21) |                |                            |                  |          |                       |                   | 10 |   |                           | • |                   |
| 11 Augmented reca                                                      | pture amour    | nt                         |                  |          |                       | •                 | 11 |   |                           |   |                   |
| 12 Add lines 9 and                                                     | 11; enter tota | al here and on l           | ine 16           |          |                       |                   | 12 |   |                           |   |                   |

| Scl | nedule D – Part 1 – Computation of EZ-ITC                                                                                |                                  |          |          |   |  |
|-----|----------------------------------------------------------------------------------------------------|----------------------------------|----------|----------|---|--|
|     | <u> </u>                                                                                                    |                                  | 40       |          |   |  |
|     | EZ-ITC from line 7a or 7b.                                                                                               |                                  |          |          | _ |  |
|     | Unused EZ-ITC from preceding period                                                                                      |                                  |          |          | _ |  |
|     | Recapture of EZ-ITC (from line 12)                                                                                       |                                  |          |          | _ |  |
|     | Net EZ-ITC or addback (see instructions)                                                                                 |                                  |          |          | — |  |
|     | 2 – Computation of EZ-EIC                                                                                                | •                                | .,       |          | _ |  |
|     | EZ-EIC from line 8                                                                                                    |                                  | 18       |          | _ |  |
|     | Unused EZ-EIC from preceding period                                                                                      |                                  |          |          | _ |  |
|     | Total (add lines 18 and 19)                                                                                              |                                  |          |          | _ |  |
| 21  | Recapture of EZ-EIC (from line 10)                                                                                       | •                                | 21       |          |   |  |
| 22  | Net EZ-EIC or addback (see instructions)                                                                                 | •                                | 22       |          |   |  |
| Sc  | nedule E - Part 1 - Computation of EZ-EIC and EZ-ITC used (C corpo                                                       | orations only; see instructions) |          |          |   |  |
|     |                                                                                                    | Column A                         | Column B |          |   |  |
|     |                                                                                                    | EZ-EIC                           |          | EZ-ITC   |   |  |
| 23  | Tax before credits (from your franchise tax return), minus all                                                           |                                  |          |          |   |  |
|     | credits claimed before the EZ-EIC (Column A) or before                                                                   |                                  |          |          |   |  |
|     | the EZ-ITC (Column B) (see instructions)                                                                                 |                                  |          |          |   |  |
| 24  | Enter in Column B the higher of the tax on the minimum taxable                                                           |                                  |          |          |   |  |
|     | income base or the fixed dollar minimum tax                                                                              |                                  |          |          |   |  |
| 0.5 | (from Form CT-3 or CT-3-A)                                                                                               |                                  |          |          |   |  |
| 25  | Enter in Column A the fixed dollar minimum tax (from Form CT-3 or                                                        |                                  |          |          |   |  |
| 26  | CT-3-A).                                                                                                    |                                  | •        |          |   |  |
| 26  | EZ credit limitation (Column A: subtract line 25 from line 23;                                                           |                                  |          |          |   |  |
| 27  | Column B: subtract line 24 from line 23)  EZ credit used this period (Column A: enter the lesser of line 22 or Column A, |                                  |          |          | — |  |
| 21  | line 26; Column B: enter the lesser of line 17 or Column B, line 26)                                                     |                                  |          |          |   |  |
| 28  | Total EZ-EIC and EZ-ITC used this period (add line 27, Columns A and B;                                                  |                                  |          |          | _ |  |
|     | see instructions)                                                                                                    | •                                |          |          |   |  |
| Par | 2 - Credits available for refund or carryforward (C corporations only; see                                               | e instructions)                  |          | <u>'</u> | _ |  |
| 29  | Net EZ-ITC from line 17 (if line 17 is zero or less, enter 0 here and on line 31)                                        |                                  | 29       |          |   |  |
| 30  | EZ-ITC used from line 27, Column B                                                                                       | •                                | 30       |          |   |  |
| 31  | EZ-ITC available for carryforward (subtract line 30 from line 29)                                                        |                                  | 31       |          |   |  |
|     | Qualified or new businesses only: EZ-ITC available for refund (see instru                                                |                                  |          |          |   |  |
|     | Qualified or new businesses only: Amount of line 32 to be refunded (see                                                  |                                  | 33       |          |   |  |
| 34  | Qualified or new businesses only: Amount of line 32 to be applied as an                                                  |                                  |          |          |   |  |
|     | next year's tax (subtract line 33 from line 32; see instructions)                                                        |                                  |          |          | _ |  |
|     | EZ-ITC available for carryforward after refund (see instructions)                                                        |                                  |          |          |   |  |
|     | Net EZ-EIC from line 22 (if line 22 is zero or less, enter 0)                                                            |                                  | 36       |          |   |  |
|     | EZ-EIC used from line 27, Column A                                                                                       |                                  |          |          |   |  |
|     | Qualified businesses only: EZ-EIC available for refund (see instructions)                                                |                                  |          |          | — |  |
|     | Qualified businesses only: Amount of line 39 to be refunded (see instructions)                                           |                                  |          |          | — |  |
|     | Qualified businesses only: Amount of line 39 to be applied as an overpa                                                  | , ·                              |          |          | _ |  |
| ••  | tax (subtract line 40 from line 39; see instructions)                                                                    | •                                | 41       |          |   |  |
| 42  | EZ-EIC available for carryforward after refund (see instructions)                                                        |                                  |          |          | _ |  |
| 42  | EZ-EIC available for carryforward after refund (see instructions)                                                        | •                                | 42       |          |   |  |

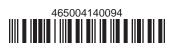